| Type: | VLC+ (=50,100,250,500,1000,1500,3000)(e.g. VLC+100) |
|-------|-----------------------------------------------------|
| eDMX  | ≤*512 (DMX via eDMX Nodes)                          |
| Total | ≤*512 (e.g. 51,200 channels)                        |
| Type: | VLC+ (=50,100,250,500,1000,1500,3000)(e.g. VLC+100) |
| eDMX  | ≤ *512 (DMX via eDMX Nodes)                         |
| Total | ≤*512 (e.g. 51,200 channels)                        |

**Note:** The VLC+ can be programmed and triggered in the same project. Each set of VLC+ channels are used to control a single composition of fixtures. The DVI-D input is local to the VLC+ channels.

A VLC+ can create sufficient traffic to fill a GB network. This setup works for smaller VLC+ only.

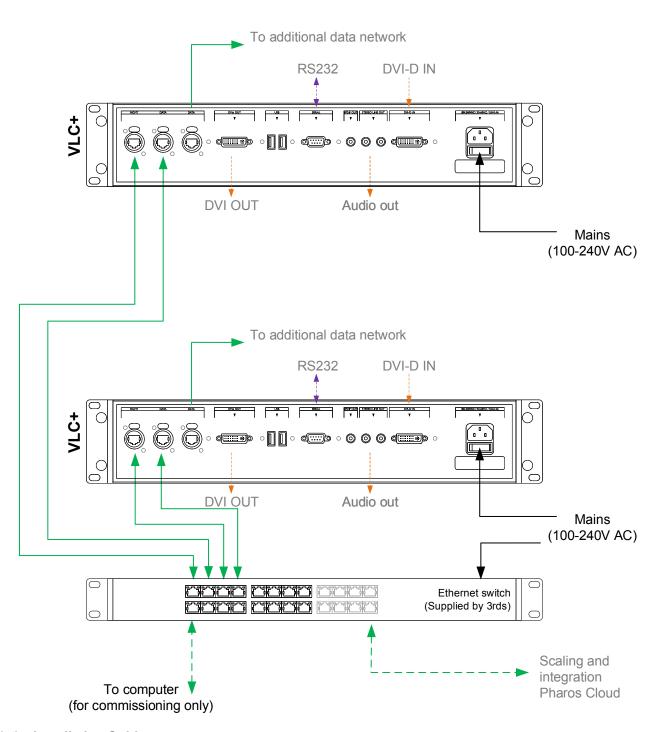

- Consult the Installation Guide for technical details
- See General Notes.pdf for information on cabling types
- More configurations are possible to fulfil any project
- Contact your supplier or visit our website for support

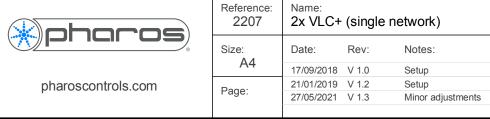